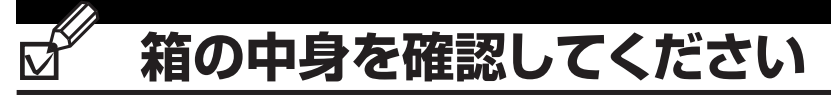

**】。梱包箱に貼付の保証書で品名と型名を** 確認してください。

品名と型名はこちら -

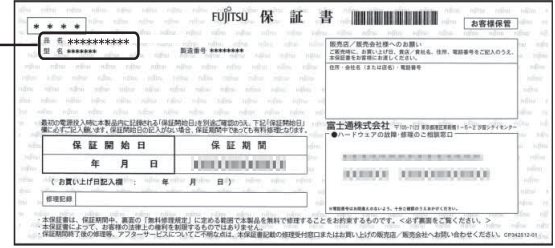

## 2. 箱の中に入っているものを確認してください。

※この他に注意書きの紙、カタログ、パンフレットなどが入っている場合があります。

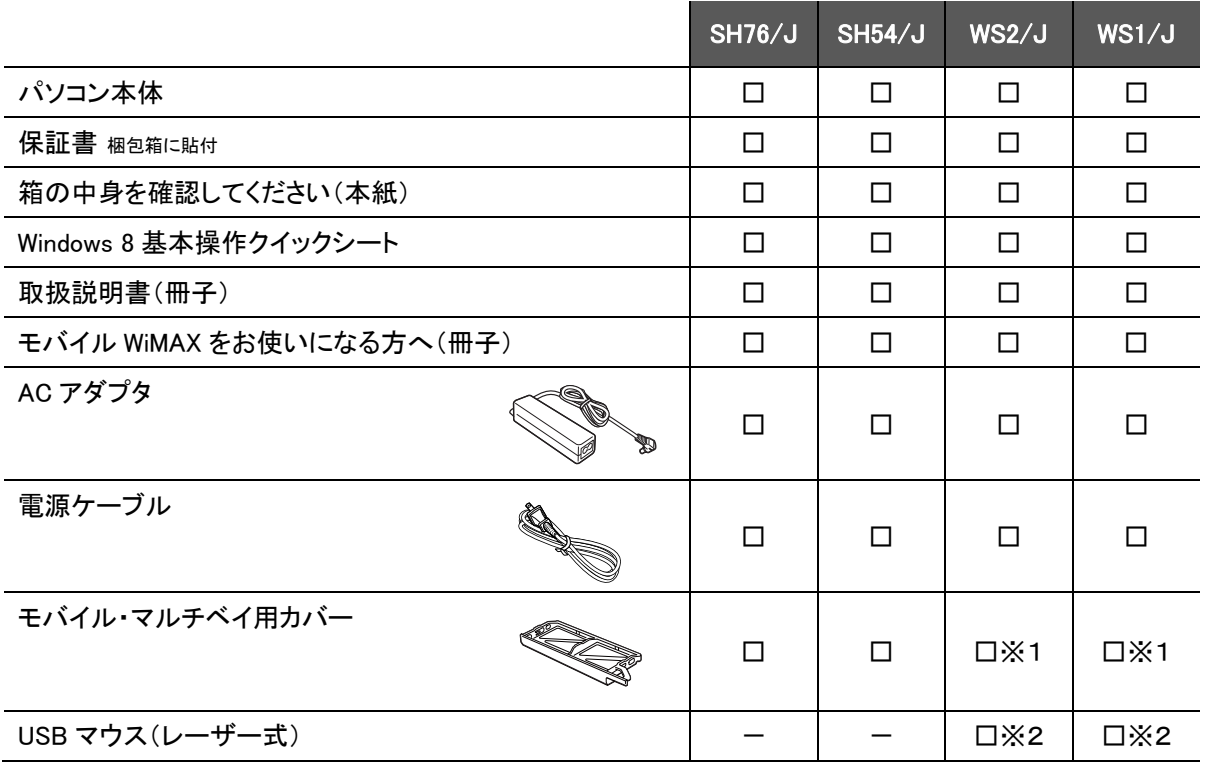

※1 ご購入時の選択によっては、パソコン本体に取り付けられている場合があります。

※2 「マウス」を選択した場合

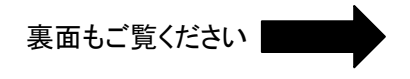

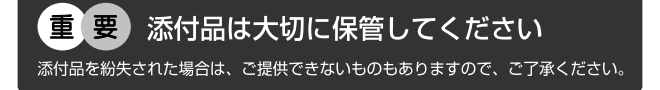

B6FH-A396-01-00

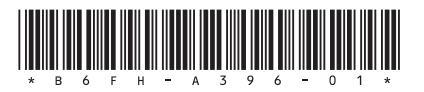

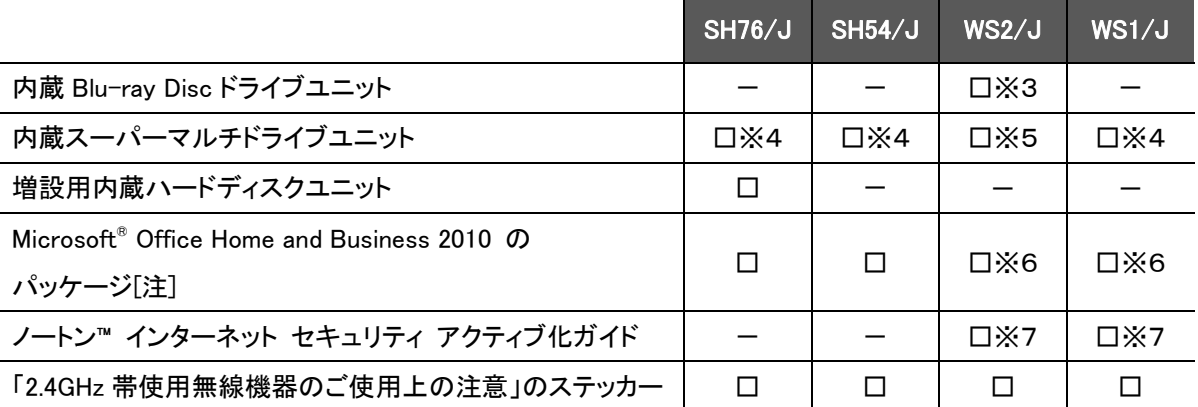

※3 「Blu-ray Disc ドライブ[着脱式]」を選択した場合(パソコン本体に取り付けられています。)

※4 パソコン本体に取り付けられています。

※5 「スーパーマルチドライブ[着脱式]」を選択した場合(パソコン本体に取り付けられています。)

- ※6 「Office Home and Business 2010」を選択した場合
- ※7 「ノートン™ インターネット セキュリティ 15 ヶ月版」または

「ノートン™ インターネット セキュリティ 24 ヶ月版」を選択した場合

注:「Office 2010」搭載機種をご購入のお客様へ

「Office 2010」は、あらかじめインストールされています。初回起動時、再インストール時、またはリカバリ後 に「Office 2010」のプロダクトキーが必要になります。「Office 2010」のプロダクトキーは、パッケージの中の ディスクのケース裏面に貼付されています。パッケージは、絶対に紛失しないよう大切に保管してください。

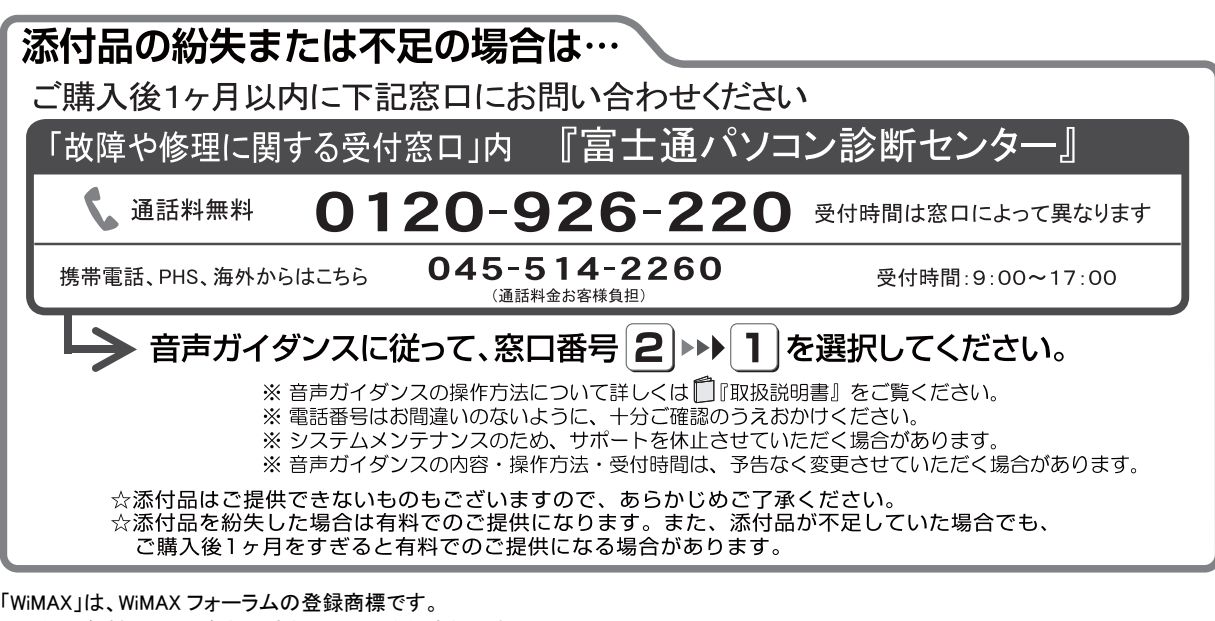

その他の各製品名は、各社の商標、または登録商標です。 その他の各製品は各社の著作物です。 その他のすべての商標は、それぞれの所有者に帰属します。 Copyright FUJITSU LIMITED 2012